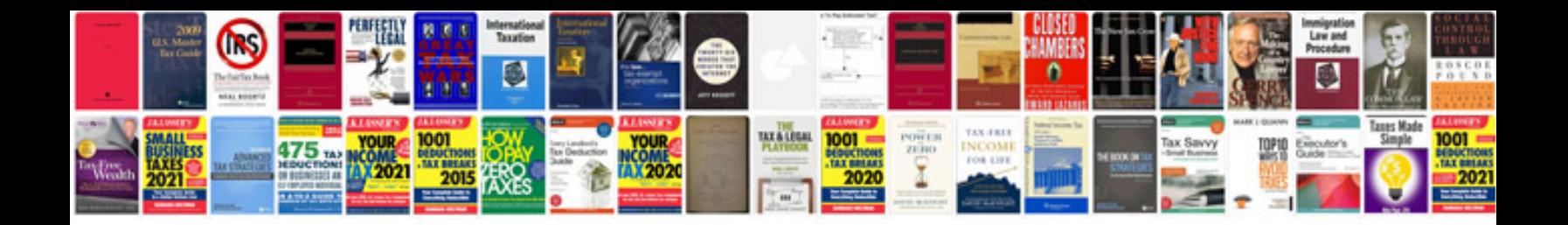

**Dell computer repair manuals**

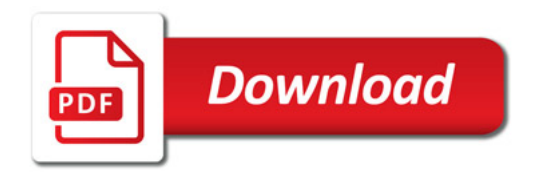

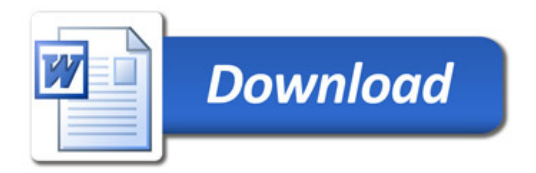